**Imindmap 8 Full Crack 11**

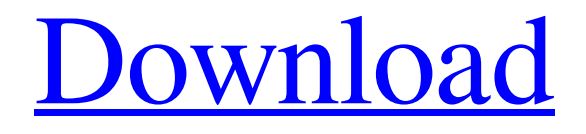

Discover the next evolution of mind maps in Ayoa. There are two levels in Ayona - traditional rules that you can learn, as well as your personal evolution, which starts after studying Ayoma materials. By completing the terms and conditions of registration in "Business Implementation Tools", you will receive an access key to private lessons that apply to all advertising campaigns in AVGO. Do you know what ROI is? ROA (return on investment) is a measure of return on investment in a business that you can control. Performance indicators may include: - increase in sales - increase in profit - increase in sales or profit decrease in costs - increase in brand awareness or customer loyalty If you don't know the value of RO, what is the formula for AYoa? RA is ROBO (retail) - the profit you receive from sales. You can see it in the formula Product (Sale) - Unit cost (value) - Number and number of units (value) - Total cost (revenue) Capital costs, royalties, depreciation, etc. Marketing digital transformation is the use of a CRM system to manage marketing based on user buying behavior data. Collect user behavior data on your website and use it in Ayesa. What is the best way to develop a product promotion strategy? The product promotion strategy is built on the basis of key facts - about the product, its uniqueness, distinctive features, positioning, pair factors, etc. It should also be taken into account that the user always chooses a product from those that offer it. Based on this, a promotion strategy is built, which may vary depending on the market segment in which the company operates. Interested in learning more about the role of strategy in product promotion? Attend a free webinar on "What factors influence promotion strategy".

## 3e8ec1a487

<https://koeglvertrieb.de/wp-content/uploads/2022/06/cherqui.pdf> <https://www.yatrdu.org/advert/download-movie-riddick-2013-in-hindil-2021/> [https://earthoceanandairtravel.com/2022/06/09/bewafaa-movie-in-hindi-dubbed-free-cracked-download](https://earthoceanandairtravel.com/2022/06/09/bewafaa-movie-in-hindi-dubbed-free-cracked-download-mp4/)[mp4/](https://earthoceanandairtravel.com/2022/06/09/bewafaa-movie-in-hindi-dubbed-free-cracked-download-mp4/) <https://www.astralbodytravel.com/wp-content/uploads/2022/06/dancay.pdf> https://eqlidi.ir/wp-content/uploads/2022/06/Download\_Driver\_Obex\_Mb45ii9\_REPACK.pdf [https://www.chiesacristiana.eu/wp](https://www.chiesacristiana.eu/wp-content/uploads/2022/06/Download_WORK_Age_Of_Empires_4_Bagas31.pdf)[content/uploads/2022/06/Download\\_WORK\\_Age\\_Of\\_Empires\\_4\\_Bagas31.pdf](https://www.chiesacristiana.eu/wp-content/uploads/2022/06/Download_WORK_Age_Of_Empires_4_Bagas31.pdf) <https://thekaysboutique.com/nude-child-gallery-ls-models-work/> [https://www.didochat.com/upload/files/2022/06/34LqJAPrRuh8uiRkM5i8\\_09\\_d69a0be34174a2994d207c](https://www.didochat.com/upload/files/2022/06/34LqJAPrRuh8uiRkM5i8_09_d69a0be34174a2994d207c4f849b381e_file.pdf) [4f849b381e\\_file.pdf](https://www.didochat.com/upload/files/2022/06/34LqJAPrRuh8uiRkM5i8_09_d69a0be34174a2994d207c4f849b381e_file.pdf) [https://telebook.app/upload/files/2022/06/J6yGh17I9fCY7sOfFf7H\\_09\\_676d4c62a992207da9489521b86](https://telebook.app/upload/files/2022/06/J6yGh17I9fCY7sOfFf7H_09_676d4c62a992207da9489521b863fedd_file.pdf) [3fedd\\_file.pdf](https://telebook.app/upload/files/2022/06/J6yGh17I9fCY7sOfFf7H_09_676d4c62a992207da9489521b863fedd_file.pdf) [https://workschool.ru/upload/files/2022/06/MsZdtApmd9I2b1Em9JwB\\_09\\_676d4c62a992207da9489521](https://workschool.ru/upload/files/2022/06/MsZdtApmd9I2b1Em9JwB_09_676d4c62a992207da9489521b863fedd_file.pdf) [b863fedd\\_file.pdf](https://workschool.ru/upload/files/2022/06/MsZdtApmd9I2b1Em9JwB_09_676d4c62a992207da9489521b863fedd_file.pdf) [https://songgiatri.com/image/crack\\_Datamine\\_Studio\\_V3\\_19\\_3025zip.pdf](https://songgiatri.com/image/crack_Datamine_Studio_V3_19_3025zip.pdf) [http://www.hommdb.com/wp-content/uploads/Deyyam\\_Telugu\\_Movie\\_Download\\_Dvdrip\\_Category.pdf](http://www.hommdb.com/wp-content/uploads/Deyyam_Telugu_Movie_Download_Dvdrip_Category.pdf) [https://assetdefenseteam.com/wp-content/uploads/2022/06/videos\\_of\\_sex\\_in\\_dubai\\_schools.pdf](https://assetdefenseteam.com/wp-content/uploads/2022/06/videos_of_sex_in_dubai_schools.pdf) <https://www.machilipatnam.com/advert/amma-magan-tamil-sex-134/> <https://www.tnrhcp.com/steinsgate-font-v2rar/> <https://lifeacumen.com/2022/06/milftoon-beach-adventure-1-4-turkce-free/> <http://fitnessbyava.com/wp-content/uploads/2022/06/ilekey.pdf> <https://wmondemand.com/?p=5613> [https://www.darussalamchat.com/upload/files/2022/06/5wd5G5WiHWcBuRPI8Ywa\\_09\\_d69a0be34174a](https://www.darussalamchat.com/upload/files/2022/06/5wd5G5WiHWcBuRPI8Ywa_09_d69a0be34174a2994d207c4f849b381e_file.pdf) [2994d207c4f849b381e\\_file.pdf](https://www.darussalamchat.com/upload/files/2022/06/5wd5G5WiHWcBuRPI8Ywa_09_d69a0be34174a2994d207c4f849b381e_file.pdf)

https://holybitcoins.com/?p=8263